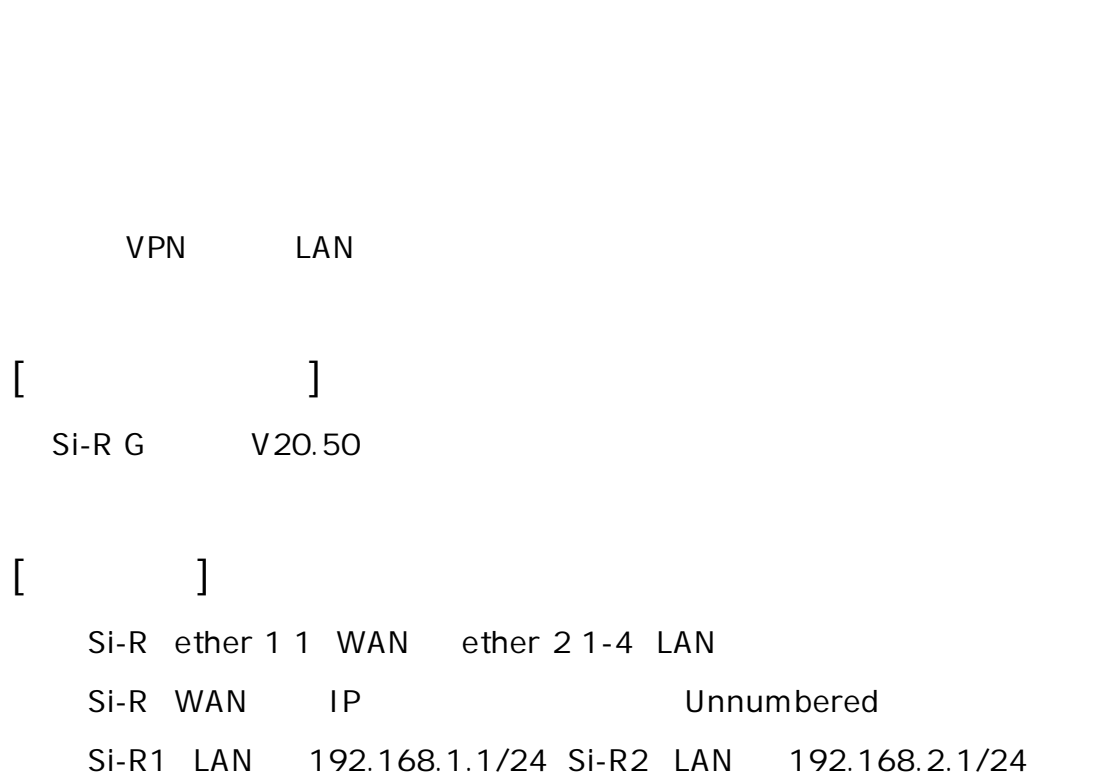

 $:$  Si-R G

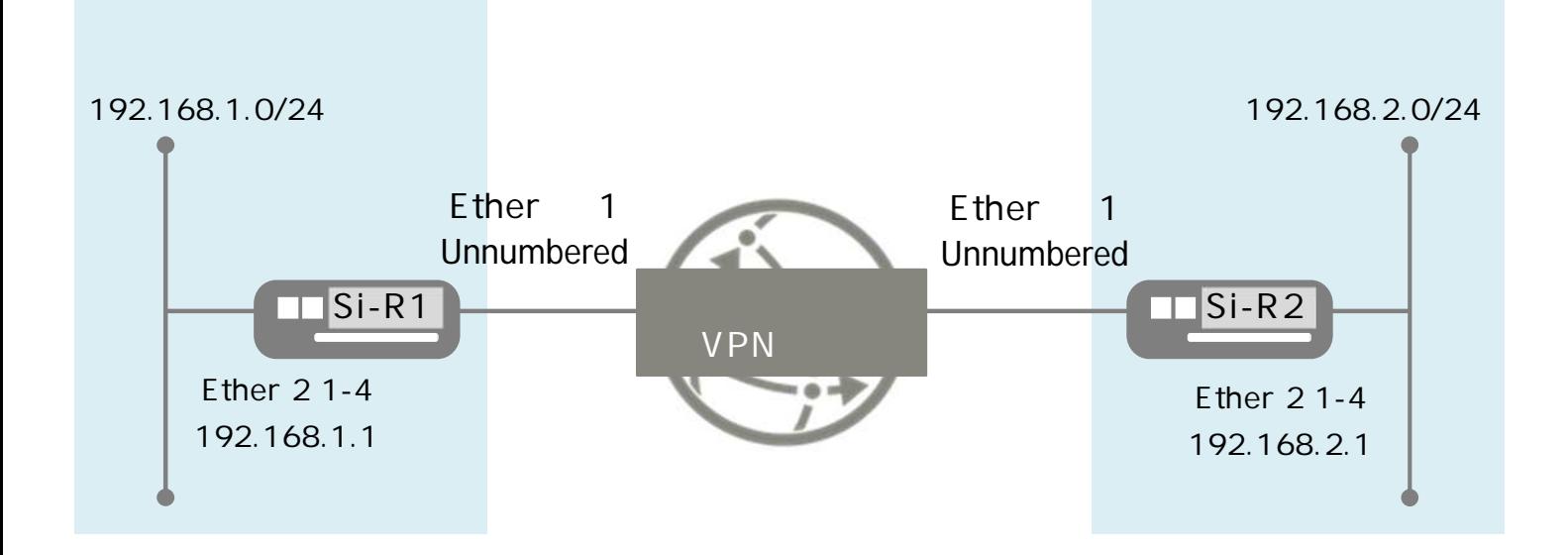

## **[設定 ]**

 $\&$  $id-a@flets$  Si-R1 VPN ID

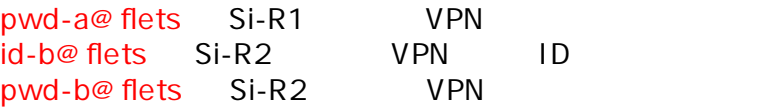

## **Si-R1設定**

ether 1 1 vlan untag 1 ether 2 1-4 vlan untag 2 lan 1 ip address 192.168.1.1/24 3 lan 1 vlan 2 remote 0 name fletsvpn remote 0 mtu 1454 remote 0 ap 0 name PPPoE remote 0 ap 0 datalink bind vlan 1 remote 0 ap 0 ppp auth send id-a@flets pwd-a@flets remote 0 ap 0 keep connect remote 0 ppp ipcp vjcomp disable remote 0 ip route 0 192.168.2.0/24 1 1 remote 0 ip msschange 1414 syslog facility 23 time zone 0900 consoleinfo autologout 8h telnetinfo autologout 5m terminal pager enable terminal charset SJIS alias history "show logging command brief"

## **Si-R2設定**

ether 1 1 vlan untag 1 ether 2 1-4 vlan untag 2 lan 1 ip address 192.168.2.1/24 3 lan 1 vlan 2 remote 0 name fletsvpn remote 0 mtu 1454 remote 0 ap 0 name PPPoE remote 0 ap 0 datalink bind vlan 1 remote 0 ap 0 ppp auth send id-b@ flets pwd-b@ flets remote 0 ap 0 keep connect remote 0 ppp ipcp vjcomp disable remote 0 ip route 0 192.168.1.0/24 1 1 remote 0 ip msschange 1414 syslog facility 23 time zone 0900 consoleinfo autologout 8h telnetinfo autologout 5m terminal pager enable terminal charset SJIS alias history "show logging command brief"

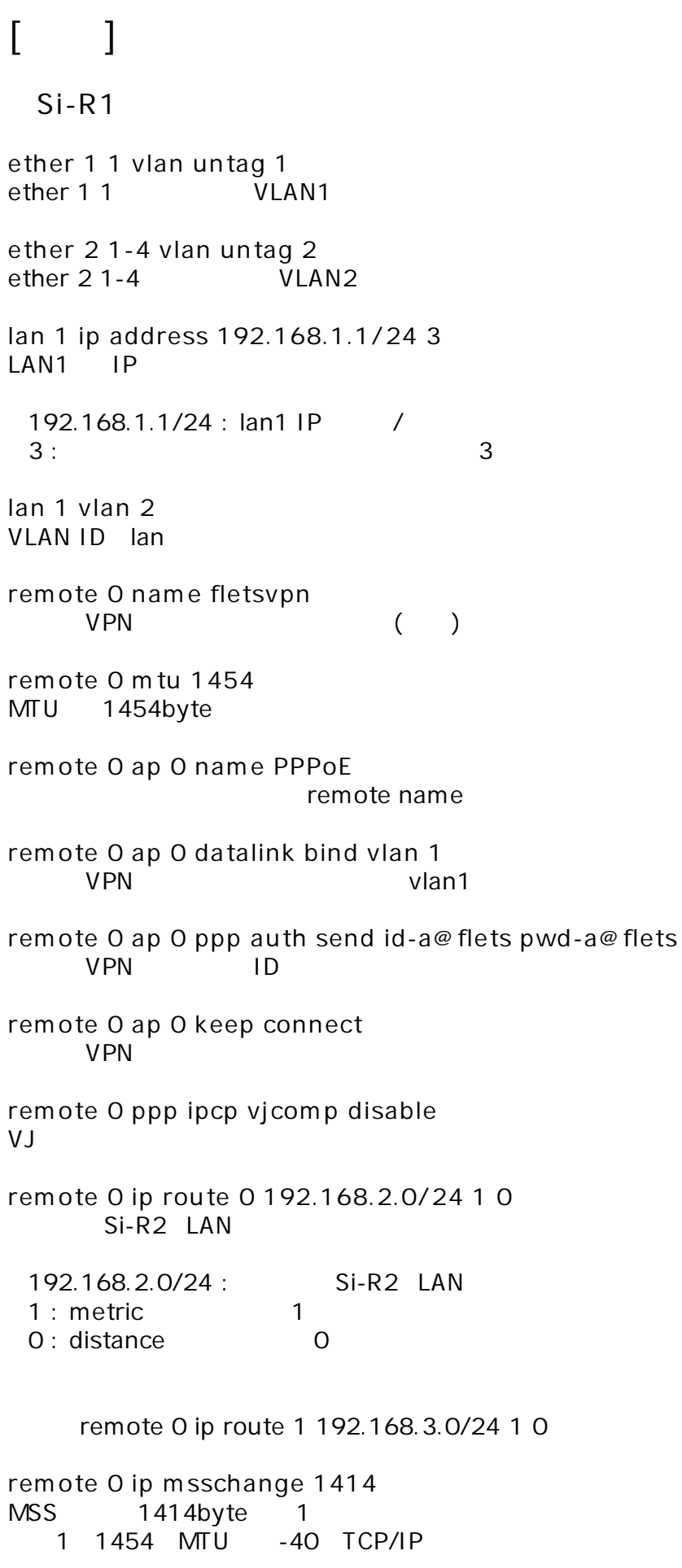

**syslog facility 23**

 $\frac{1}{2}$ 

**time zone 0900**

**consoleinfo autologout 8h telnetinfo autologout 5m** TELNET

**terminal pager enable**

**terminal charset SJIS**

Shift JIS

**alias history "show logging command brief"**

Si-R2 **ether 1 1 vlan untag 1** ether 1 1 VI AN1 **ether 2 1-4 vlan untag 2** ether 2 1-4 VI AN2 **lan 1 ip address 192.168.2.1/24 3**  $IAM1$   $IP$ 192.168.2.1/24 : lan1 IP /  $3:$  3 **lan 1 vlan 2** VLAN ID lan **remote 0 name fletsvpn** VPN ( ) **remote 0 mtu 1454**  $MTU$  1454byte **remote 0 ap 0 name PPPoE** remote name **remote 0 ap 0 datalink bind vlan 1**  $V$ PN  $V$ lan1  $V$ lan1  $V$ **remote 0 ap 0 ppp auth send id-b@flets pwd-b@flets** VPN ID **remote 0 ap 0 keep connect VPN remote 0 ppp ipcp vjcomp disable** VJ 圧縮 使用 設定 **remote 0 ip route 0 192.168.1.0/24 1 1** Si-R1 LAN 192.168.1.0/24 : Si-R1 LAN 1 : metric 1 0 : distance 0 remote 0 ip route 1 192.168.3.0/24 1 0

**remote 0 ip msschange 1414** MSS 1414byte 1 1 1454 MTU -40 TCP/IP

**syslog facility 23**  $\frac{1}{2}$ 

**time zone 0900**

**consoleinfo autologout 8h telnetinfo autologout 5m** TELNET

**terminal pager enable**

**terminal charset SJIS**

Shift JIS

**alias history "show logging command brief"**